#### **MK-Quadro** 32

LotharF MikroKopter.de

# **Inhaltsverzeichnis**

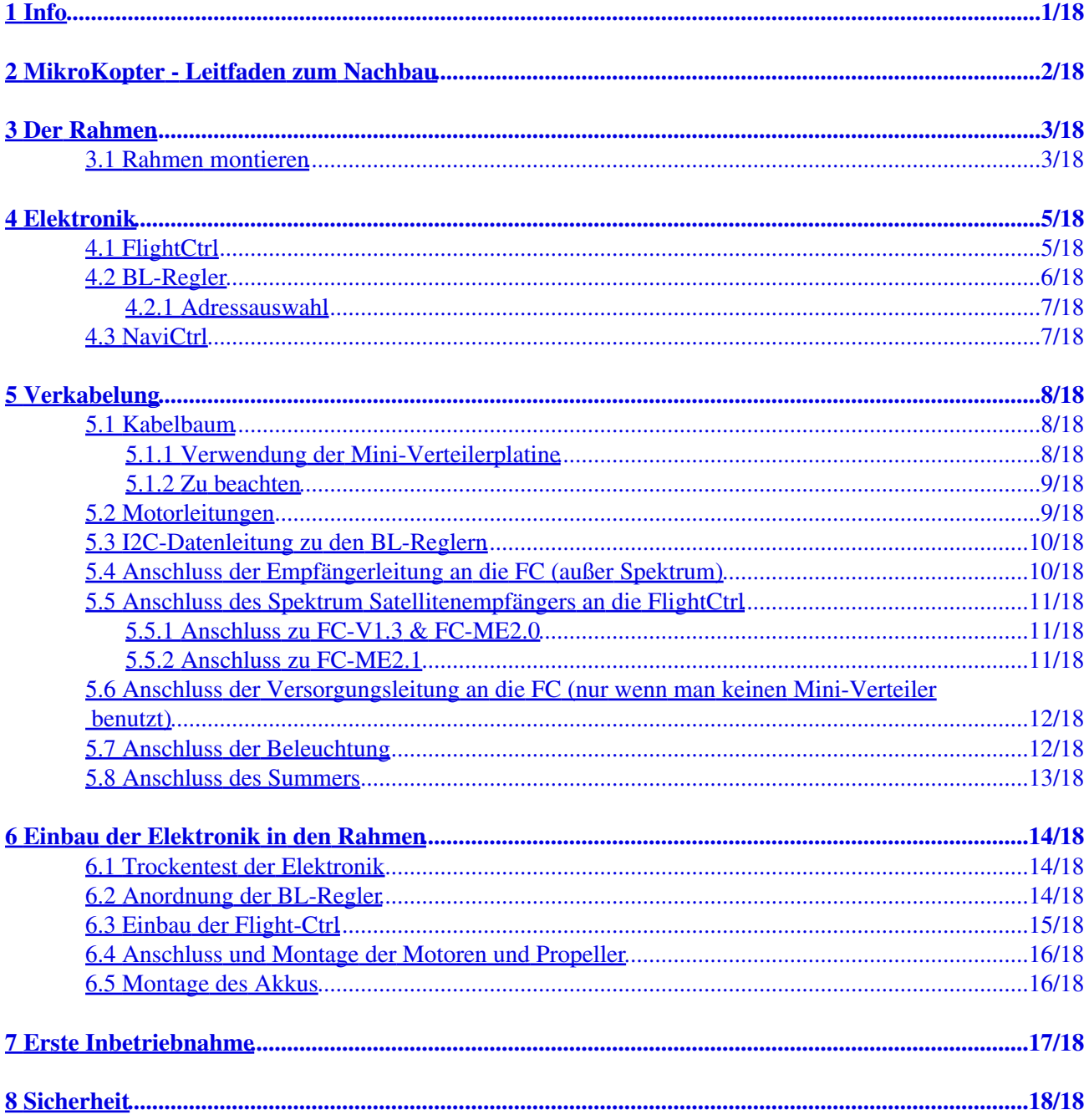

# <span id="page-2-0"></span>**1 Info**

Bitte lesen Sie sich diese Aufbauhilfe **VOR** dem Zusammenbau **sorgfältig** durch! Dadurch lassen sich Flüchtigkeitsfehler und Missverständnisse im Vorfeld vermeiden!

Es handelt sich hier um ein elektronisches Fluggerät. Da hier auch gelötet werden muss, werden Lötkenntnisse sowie technisches Verständnis vorausgesetzt! Falsch ausgeführte Lötungen können Fehler hervorrufen!

 Für die erste Inbetriebnahme sollte ein geregeltes Netzteil benutzt werden und **nicht** der Lipo (Akku)! Bei einem Lötfehler/Kurzschluss kann sonst die Elektronik zerstört werden! Als Einstellung für das Netzteil reicht 12V/500mA.

# <span id="page-3-0"></span>**2 MikroKopter - Leitfaden zum Nachbau**

Wie macht man aus einem Haufen Bauteile einen flugfertigen [MikroKopter](https://wiki.mikrokopter.de/MikroKopter)? Hier einige Tipps, die beim Aufbau helfen.

Man kann auf alle Bilder klicken für eine große Ansicht.

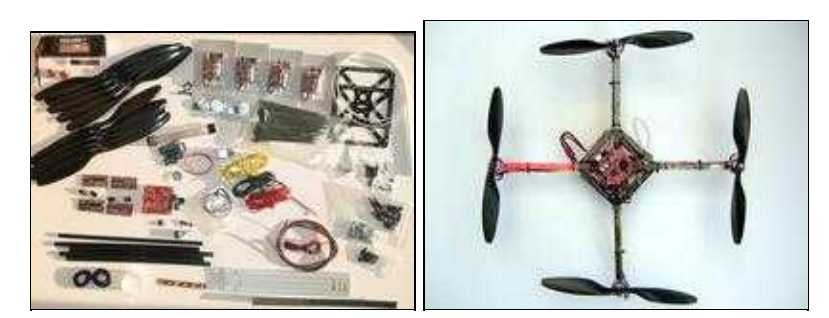

[MikroKopter](https://wiki.mikrokopter.de/MikroKopter) vorher und nachher

[Dies ist ein kleines Video vom Bau incl. Testflug](http://www.mikrokopter.com/ucwiki/VideoAbspielen?id=106)

Dieser Beitrag bezieht sich auf die im Shop erhältlichen Komplettbausätze bzw. auf die fertig bestückten Platinen. Die Anleitung zur Bestückung einer nackten Platine befinden sich aber auch hier im Wiki.

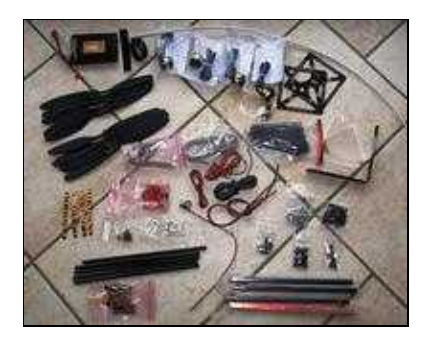

Komplettset L4-ME (Stand Mai 2010)

Anmerkung: Der Bausatz beinhaltet keine gedruckte Anleitung, CD oder ähnliches! Alle Infos stehen hier im Wiki!

# <span id="page-4-0"></span>**3 Der Rahmen**

Der Rahmen gibt dem **MikroKopter** die Grundstruktur.

Die notwendigen CAD-Files für den Nachbau findest du [hier](http://www.mikrokopter.de/ucwiki/CAD-Files) Für den selbständigen Nachbau der Ausleger gibt es [hier](http://www.mikrokopter.de/ucwiki/Ausleger) genauere Daten, Angaben und Längen -> [Ausleger-Wiki](http://www.mikrokopter.de/ucwiki/Ausleger)

Für den selbständigen Nachbau der Centerplate gibt es [hier](http://www.mikrokopter.de/ucwiki/CenterPlate) genauere Daten, Angaben und Längen -> [Centerplate-Wiki](http://www.mikrokopter.de/ucwiki/CenterPlate)

Generell Tipps und Tricks zum Rahmenbau [hier](http://www.mikrokopter.de/ucwiki/MK-40-Rahmen) -> [Rahmenbau-Wiki](http://www.mikrokopter.de/ucwiki/RahmenBau) oder auch hier -> [MK-40-Rahmen](http://www.mikrokopter.de/ucwiki/MK-40-Rahmen)

Er muss folgende **Bedingungen** erfüllen:

- stabil und verwindungssteif
- leicht
- je nach Geschmack auch gut aussehen

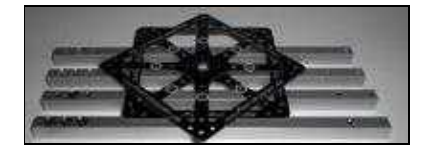

Dies ist ein Rahmenset für einen Standard-[MikroKopter](https://wiki.mikrokopter.de/MikroKopter) mit 40cm Motorachsabstand. Das Gewicht des Rahmens beträgt (je nach Anzahl und Art der verwendeten Schrauben) ca. 100-110g.

Bei der Angabe des Achsenabstandes meinen wir immer die Achse entlang der Ausleger. Der diagonale Abstand von einem Motor zum anderen ist entsprechend 40cm / 1.4 = 28,5cm.

## <span id="page-4-1"></span>**3.1 Rahmen montieren**

Der Rahmen von **oben**:

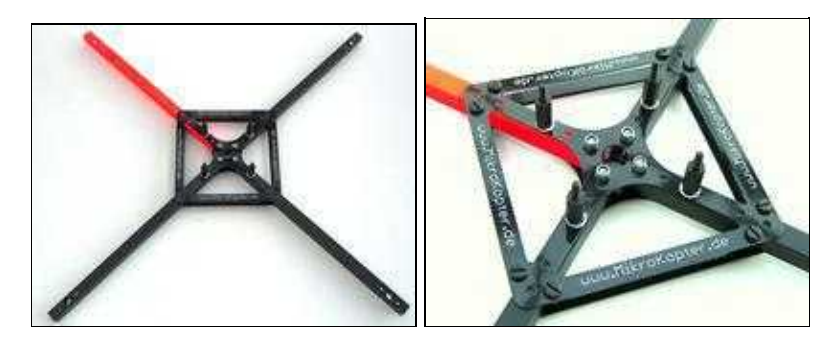

Der Rahmen von **unten**:

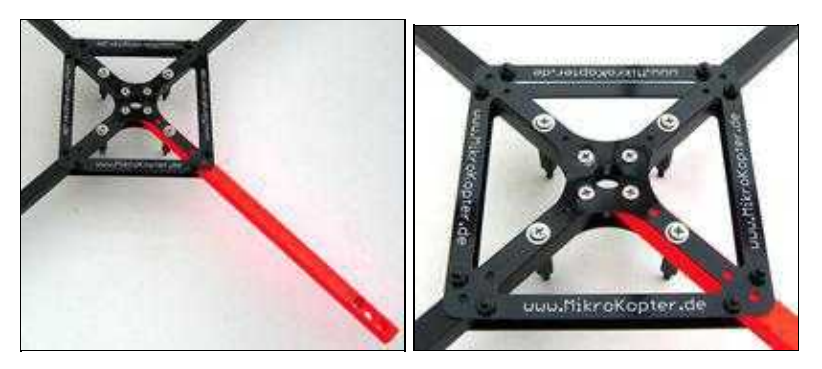

#### **Bei der Montage ist folgendes zu beachten:**

- bei den Auslegern befinden sich die **kleinen Löcher** zur Motorbefestigung auf der **Oberseite**
- die inneren vier Schrauben sollten aus Metall sein und müssen gut angezogen werden (selbstsichernde Muttern verwenden). Diese Schrauben sind maßgeblich an der Stabilität beteiligt.
- an den Abstandshaltern wird später die [FlightCtrl](https://wiki.mikrokopter.de/FlightCtrl) befestigt, sie müssen nach oben schauen
- die acht Schrauben außen halten zusätzlich die Ausleger in Position. Die Muttern sollten unten sitzen

#### [Video vom Rahmenbau \(8,8MB\)](http://www.mikrocontroller.com/files/Rahmen.wmv)

**. ACHTUNG: Bei Verwendung der [FlightCtrl](https://wiki.mikrokopter.de/FlightCtrl) ME müssen anstelle der 4 Kunststoff-Abstandshalter die Schwingungsdämpfer M3x15 benutzt werden !**

# <span id="page-6-0"></span>**4 Elektronik**

 **ACHTUNG: Sorgsames und richtiges Löten ist hier unbedingt erforderlich! Sie können mit nur einer nicht ordnungsgemäß verlöteten Stelle, den Kopter (oder Teile hiervon) zerstören!**

Darum:

Damit auch bei einer schlechten Verlötung bei der Erstinbetriebnahme nicht der ganze Kopter zerstört wird, sollten Sie hierbei nicht den Akku [\(LiPo\)](https://wiki.mikrokopter.de/LiPo) anschließen.

Benutzen Sie besser ein Netzteil mit einstellbarer Strombegrenzung für die Erstinbetriebnahme!

Die Elektronik und die in den Prozessoren ablaufenden Algorithmen sind die zentrale Komponente • eines [MikroKopters.](https://wiki.mikrokopter.de/MikroKopters) Nur durch die Sensorik und schneller Regelung der Motoren ist ein Flug möglich.

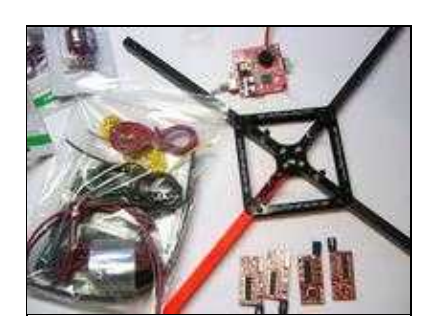

Sie besteht im Wesentlichen aus:

- FlightControl -> "Hauptrechner mit Sensorik" zum Berechnen der Lagedaten
- BL-Ctrl -> schnelle Ansteuerung der BL-Motoren
- Empfänger -> Schnittstelle zur Fernbedienung und damit zum Piloten
- [LiPo](https://wiki.mikrokopter.de/LiPo)-Akku -> Stromversorgung

### <span id="page-6-1"></span>**4.1 [FlightCtrl](https://wiki.mikrokopter.de/FlightCtrlRestarbeiten)**

Auf der vorbestückten [FlightCtrl](https://wiki.mikrokopter.de/FlightCtrl) müssen noch einige bedrahtete Bauteile bestückt werden. Generell erkennt man vorbestückte Platinen bis Version 1.3 an der roten Farbe, ab Version 2.1 ist diese schwarz.

Die [FlightCtrl](https://wiki.mikrokopter.de/FlightCtrl) wird gern mit "FC" abgekürzt.

Platine der Version 1.3 vor und nach der Bestückung der restlichen Teile:

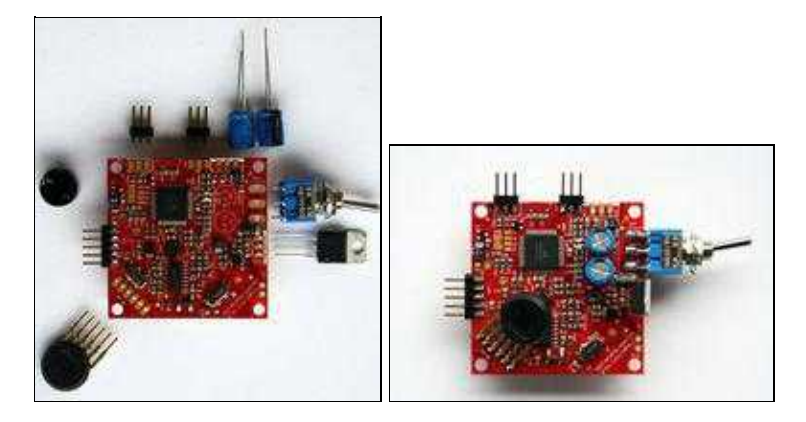

Platine der Version 2.0 ME vor und nach der Bestückung der restlichen Teile (Ansicht von unten):

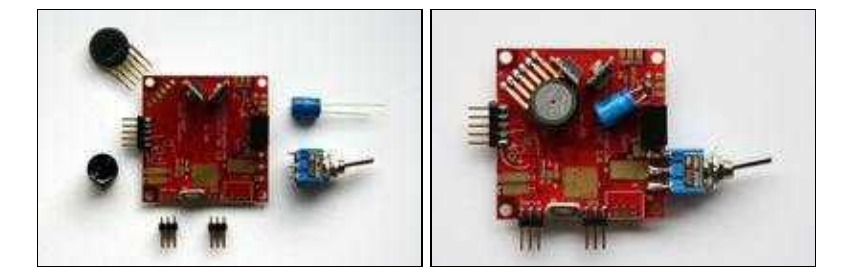

Die [FlightCtrl](https://wiki.mikrokopter.de/FlightCtrl) ist die Hauptplatine vom [MikroKopter](https://wiki.mikrokopter.de/MikroKopter). Auf ihr befinden sich sämtliche Sensoren, die zum Fliegen erforderlich sind [\(GyroScope,](https://wiki.mikrokopter.de/GyroScope) [BeschleunigungsSensor](https://wiki.mikrokopter.de/BeschleunigungsSensor) und [LuftdruckSensor](https://wiki.mikrokopter.de/LuftdruckSensor)), sowie der **Mikrocontroller** 

Der bestückte [LuftdruckSensor](https://wiki.mikrokopter.de/LuftdruckSensor) ist optional und für die Grundfunktion nicht erforderlich. Infos zum richtigen Einbau vom [LuftdruckSensor](https://wiki.mikrokopter.de/LuftdruckSensor) gibt es [hier.](https://wiki.mikrokopter.de/LuftdruckSensor)

Der zur akustischen Anzeige benötigte Summer / Mikrolautsprecher (SP1) enthält einen Magneten. Sollte ein [Kompass](https://wiki.mikrokopter.de/MK3Mag) integriert werden, muss der Summer möglichst weit entfernt am Rahmen angebracht und über Leitungen angeschlossen werden. Sonst beeinflusst dieser die Messung des Kompasses. Siehe auch unter "Anschluss des Summers" weiter unten auf dieser Seite.

Die zwei dem Lieferumfang beiliegenden 6-poligen Stiftleisten sind für den ISP / SPI Schnittstellen- und den neben dem Quarz (Q1) angeordneten Servo- Anschluss vorgesehen.

Die Einbaulage der FC ist fest vorgegeben:

- Der Pfeil in der Nähe des Schalters muss zum vorderen Ausleger (BL-Regler Nummer 1) zeigen
- Waagerecht
- Prozessor oben

[Video von der Bestückung der restlichen Teile \(21,3MB\)](http://www.mikrocontroller.com/files/FC_Bestuecken2.wmv)

[Weitere Informationen zur Bestückung der FC 1.2 und 1.3](http://www.mikrokopter.de/ucwiki/FCAufbauBestueckt)

[Weitere Informationen zur FC ME 2.0 und 2.1](http://www.mikrokopter.de/ucwiki/FlightCtrl_ME)

## <span id="page-7-0"></span>**4.2 BL-Regler**

Die BL-Ctrl ist speziell für Quadrokopter mit BL-Motoren entwickelt worden.

Bei Verwendung der [Stromverteilerplatine](https://wiki.mikrokopter.de/4fach-BL-Verteilerplatine-BTS555) zuerst diese löten, bevor die Kondensatoren eingesetzt werden!

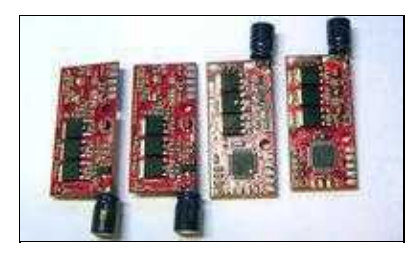

Im Gegensatz zu herkömmlichen BL-Reglern verfügt sie über einen schnellen Datenbus zur FC (I2C) und setzt die Motorsollwerte spontan um. Herkömmliche BL-Regler können nicht verwendet werden.

Den BL-Reglern werden Adressen von 1-4 zugeordnet.

#### <span id="page-8-0"></span>**4.2.1 Adressauswahl**

Bei der BL-Ctrl V1.2 wird die Motoradresse per Lötjumper auf der Platine eingestellt, bei älteren Versionen geschieht dies über eine angepasste Firmware, die in die jeweiligen BLs programmiert wird.

Dabei gilt:

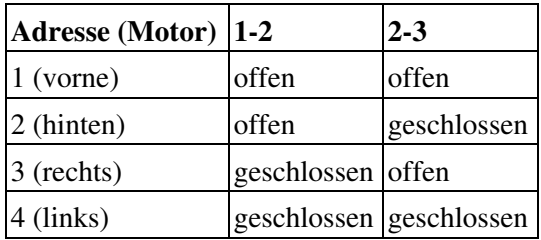

Merke: Die Numerierung der Motoren folgt *nicht* der Binärkodierung (0-3) der Jumper!

Bei der vorbestückten BL-Ctrl V1.2 muss noch der beiliegende Elko angelötet werden. Das längere • Anschlussbein ist beim Elko das Plus, bzw. dort, wo der seitliche Strich ist, ist das Minus:

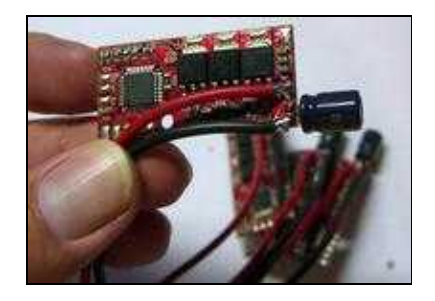

[Generelle Infos zur BL-Ctrl](http://www.mikrokopter.de/ucwiki/BrushlessCtrl)

[BL-Ctrl V1.2](http://www.mikrokopter.de/ucwiki/BL-Ctrl_V1.2)

<span id="page-8-1"></span>**4.3 NaviCtrl**

**[NaviCtrl](https://wiki.mikrokopter.de/NaviCtrl)** 

# <span id="page-9-0"></span>**5 Verkabelung**

Auf diesem **Übersichtsplan** erkennt man u.a. die Verkabelung, die Adressen und Positionen der

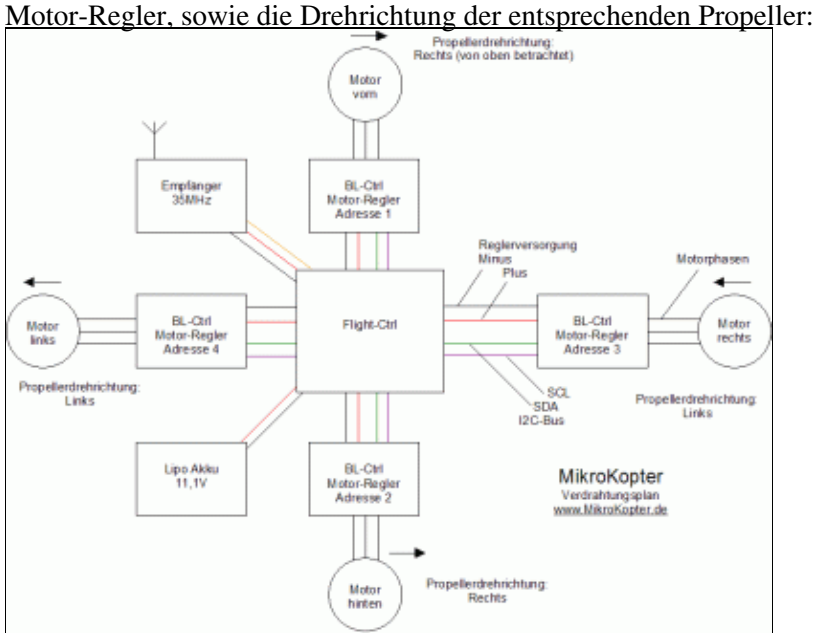

Siehe auch: [ElektronikVerkabelung](https://wiki.mikrokopter.de/ElektronikVerkabelung) und [Mini Stromverteiler](https://wiki.mikrokopter.de/MiniPowerDistribution)

## <span id="page-9-1"></span>**5.1 Kabelbaum**

Zunächst werden die DC-Leitungen für die Gleichstromversorgung angefertigt.

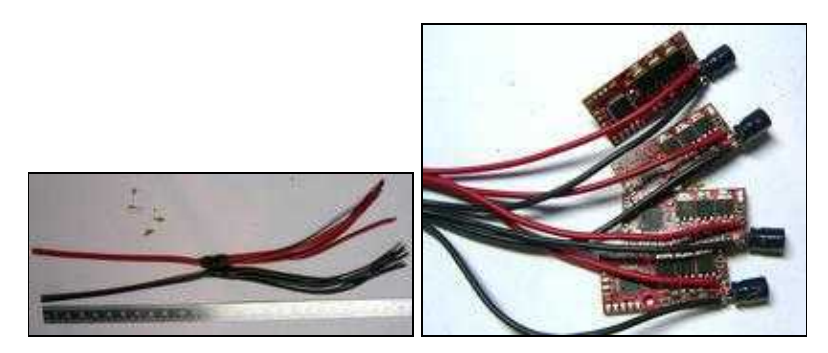

Man fertigt den Kabelbaum aus einer dicken Zuleitung (ca. 10cm), an der vier Abgangsleitungen angelötet werden (ca. 12cm). Die Lötstelle muss mit viel Lötzinn versehen werden. Anschließend wird die Lötstelle mit Schrumpfschlauch oder Isolierband isoliert. Anmerkung: Wenn man die Brushless-Controller lieber an den vier Auslegern montieren möchte, sind die angegebenen 12cm etwas zu kurz!

Die Abgangsleitungen (Plus und Minus) werden an die vier BL-Regler angeschlossen.

#### <span id="page-9-2"></span>**5.1.1 Verwendung der Mini-Verteilerplatine**

Mit dieser [kleinen Platine](https://wiki.mikrokopter.de/MiniPowerDistribution) lässt sich sehr einfach die Verteilung im Quadrokopter realisieren. Die Stromkabel, I2C und Summerleitungen an der FC entfallen dann.

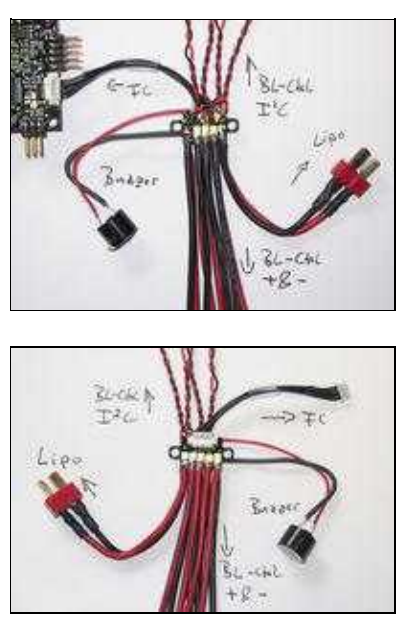

Hinweis dazu: Wenn die [FlightControl](https://wiki.mikrokopter.de/FlightControl) über das Molex-Kabel am Miniverteiler angeschlossen wird, kann sie **nicht über Ihren Schalter geschaltet** werden. Sie wird automatisch versorgt, sobald Spannung an dem Verteiler angeschlossen ist

Siehe auch: [MiniPowerDistribution](https://wiki.mikrokopter.de/MiniPowerDistribution)

#### <span id="page-10-0"></span>**5.1.2 Zu beachten**

- auf keinen Fall dürfen Plus und Minus vertauscht werden!
- $Rot = Plus$
- Schwarz = Minus
- die Kabel sollten nicht zu weit abisoliert werden, um Kurzschlüsse zu vermeiden
- die Enden müssen gut verzinnt werden, damit keine Litzen frei liegen

### <span id="page-10-1"></span>**5.2 Motorleitungen**

Die Motorleitungen verbinden den Motor mit dem Ausgang der BL-Regler. Die BL-Motoren benötigen ein sog. **Drehfeld**. Aus dem Grund sind es drei Leitungen.

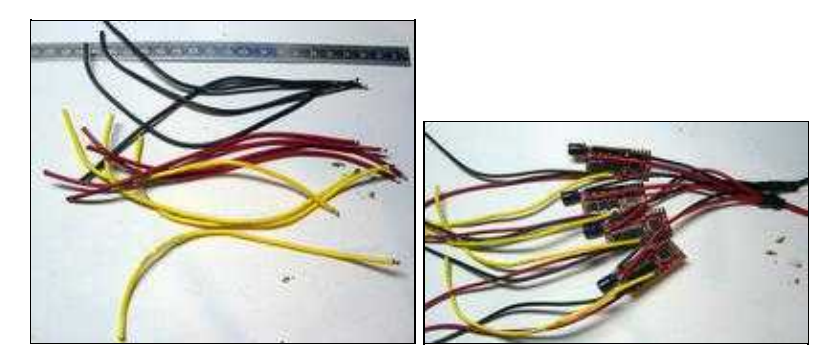

Den Komplettsets liegen 2 Farben Kabel (rot & schwarz) bei. Zum vorderen Ausleger/Motor sind 3 rote Kabel, für die anderen Motoren schwarze Kabel vorgesehen. Diese Farbkombination sieht optisch besser aus, wenn man die Leitungen nicht in den Auslegern verlegen möchte.

Die Drehrichtung des Motors kann [hier](http://www.mikrokopter.de/ucwiki/ROXXY2827-35#Drehrichtung) nachgelesen werden oder später durch Tauschen von beliebigen zwei der drei Leitungen gewechselt werden. Deshalb müssen wir uns zunächst keine Gedanken über die Anordnung der drei Leitungen machen.

Die Leitungen sollten ca. 22 cm lang sein. Sie werden zum Schluss noch gekürzt.

Die neueren Sets beinhalten Motoren mit langen Anschlusskabeln, welche direkt an den BL-Reglern festgelötet werden können. Mit dieser Variante brauchen die drei kurzen Motorleitungen nicht am BL-Regler angebracht werden. Vorher aber unbedingt die Drehrichtung der Motoren überprüfen!

### <span id="page-11-0"></span>**5.3 I2C-Datenleitung zu den BL-Reglern**

Der [I²C Bus](http://de.wikipedia.org/wiki/I2C) bildet die Kommunikation zwischen Regler und FC

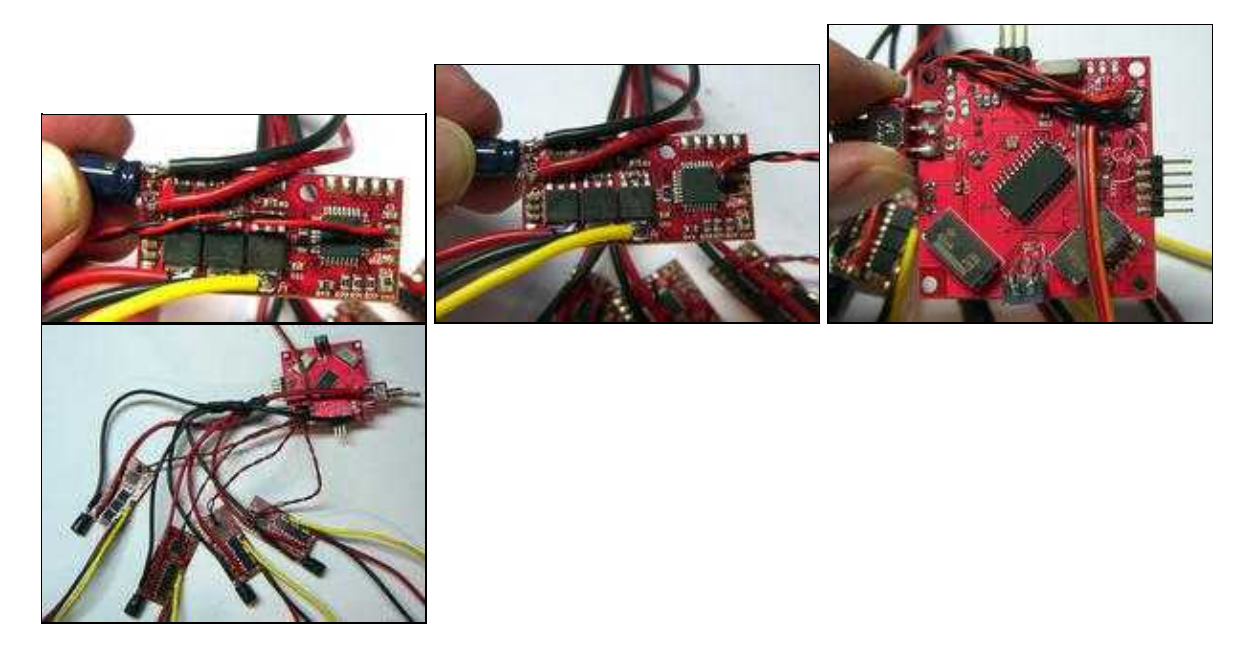

Er besteht aus zwei Signalen

- SCL (Takt) Abgekürzt "C" (hier rote Signalleitung)
- SDA (Daten) Abgekürzt "D" (hier schwarze Signalleitung)
- Jede "C"-Leitung (Clock) der vier BL-Regler muss an das "C"-Pad der [FlightCtrl](https://wiki.mikrokopter.de/FlightCtrl).
- Jede "D"-Leitung (Data) der vier BL-Regler muss an das "D"-Pad der [FlightCtrl](https://wiki.mikrokopter.de/FlightCtrl).

Es hat sich als günstig erwiesen, die I2C-Leitung wie auf den Bildern gezeigt anzulöten und umzubiegen. Dann reißen die Leitungen später bei etwaiger mechanischer Belastung nicht ab. In die Platinen aber generell keine Löcher bohren, durch die man die Kabeln zwecks Zugentlastung führen könnte, da die Platinen mehrlagig konstruiert sind!

### <span id="page-11-1"></span>**5.4 Anschluss der Empfängerleitung an die FC (außer Spektrum)**

Die Empfängerleitung wird an die FC angeschlossen. Die Aderfarben sind als Abkürzungen auf die FC aufgedruckt.

Siehe auch: [Empfängeranschlüsse an der FC 2.1](http://www.mikrokopter.de/ucwiki/FlightCtrl_ME_2_1#Empf.2BAOQ-ngeranschl.2BAPw-sse)

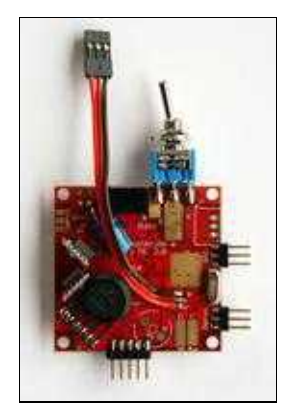

## <span id="page-12-0"></span>**5.5 Anschluss des Spektrum Satellitenempfängers an die FlightCtrl**

Aufgepasst, Spektrum (DX7) Nutzer siehe [Mehr Details zum Digital Sender Spektrum DX7](https://wiki.mikrokopter.de/Spektrum)

Nur Spektrum Satellitenempfänger anschließbar.

Leider gibt es für diesen Empfänger **keine** vorbereitete Stiftleiste auf der [FlightCtrl](https://wiki.mikrokopter.de/FlightCtrl). Aber da es sich nur um 3 Drähte handelt, ist die Implementierung recht einfach.

- **Sie brauchen nur den Sat-Emfänger**, ohne Hauptteil (wo man die Servos anschließen kann).
- Das Kabel für den Satelliten-Empfänger muss dazu zerschnitten werden.

#### **5.5.1 Anschluss zu FC-V1.3 & FC-ME2.0**

<span id="page-12-1"></span>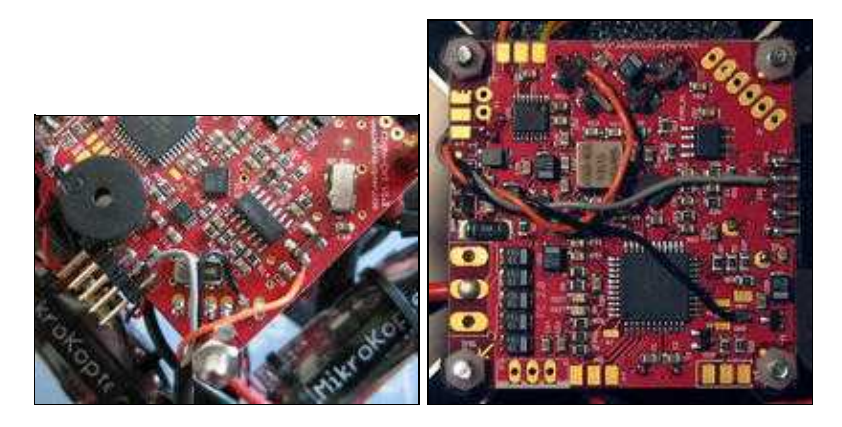

**5.5.2 Anschluss zu FC-ME2.1**

<span id="page-12-2"></span>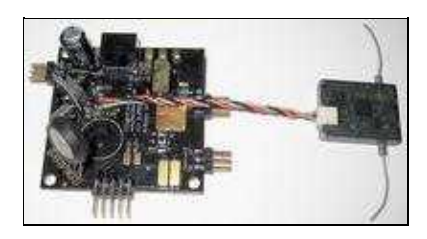

Siehe: [Empfängeranschlüsse an der FC 2.1](http://www.mikrokopter.de/ucwiki/FlightCtrl_ME_2_1#Empf.2BAOQ-ngeranschl.2BAPw-sse)

### <span id="page-13-0"></span>**5.6 Anschluss der Versorgungsleitung an die FC (nur wenn man keinen Mini-Verteiler benutzt)**

Der Kabelbaum zu den Reglern und das Batteriekabel wird an die FC angeschlossen.

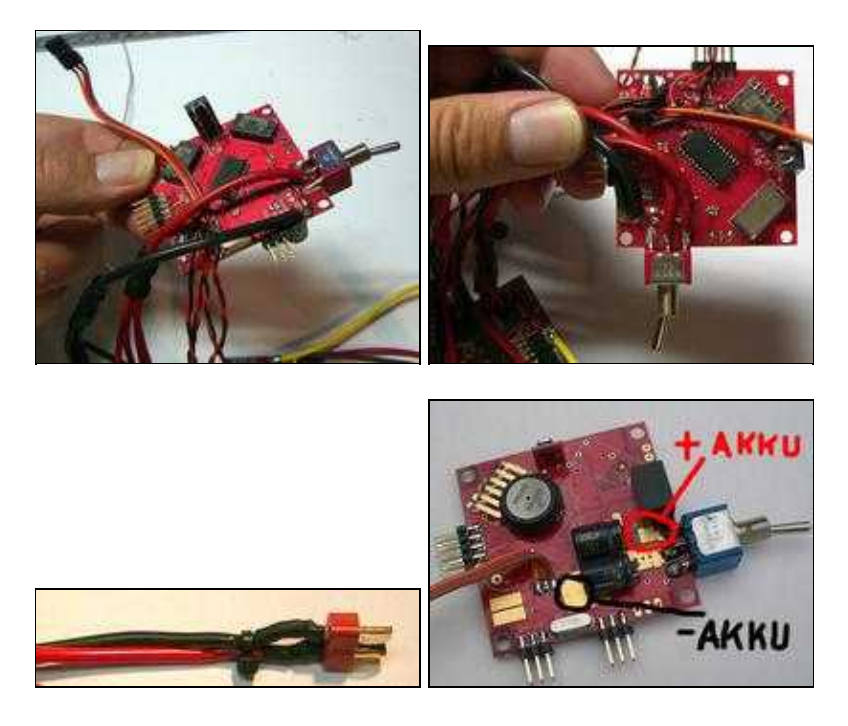

Das Batteriekabel besteht aus dem männlichen Batteriestecker (Bezeichnung: DEANS) (ist mit + und beschriftet) und ca. 15cm langem Anschlusskabel. Die Kontakte am Batteriestecker müssen mit Schrumpfschlauch gegen Kurzschluss gesichert werden.

Plus des Batteriekabels wird an das Pad am Schalter (zur Platinenmitte) angelötet. Plus des Kabelbaums (Abgang) wird an das Pad am mittleren Schalteranschluss angelötet.

Die beiden Minusleitungen gehen auf das Lötpad der Massefläche.

## <span id="page-13-1"></span>**5.7 Anschluss der Beleuchtung**

Zumindest den vorderen Ausleger sollte man eindeutig kennzeichnen. Am besten sieht man aus größerer Entfernung eine Beleuchtung.

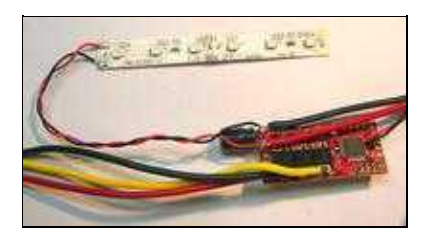

Die Leuchtbänder werden mit 12V versorgt. Am einfachsten ist es, wenn man sie mit einer dünnen Leitung an die Versorgung des vorderen Reglers (Nummer 1) anschließt. Hier reichen 4-5cm Leitungslänge. Das LED-Band vom Basisset mit den 6 LEDs kann man bei Bedarf in der Mitte auseinanderschneiden und unabhängig voneinander mit 12 Volt versorgen.

Später muss die Beleuchtung mitsamt dem Ausleger mit Schrumpfschlauch überzogen werden, um Kurzschlüsse zu vermeiden.

## <span id="page-14-0"></span>**5.8 Anschluss des Summers**

Ursprünglich saß der Summer direkt auf der FC. Weil dieser aber ein starkes Magnetfeld hat, verbannen wir ihn von vornherein an das Ende eines Auslegers.

Er würde ansonsten den **elektronischen Kompass stören (MK3Mag)**, der als Option später eingebaut werden soll.

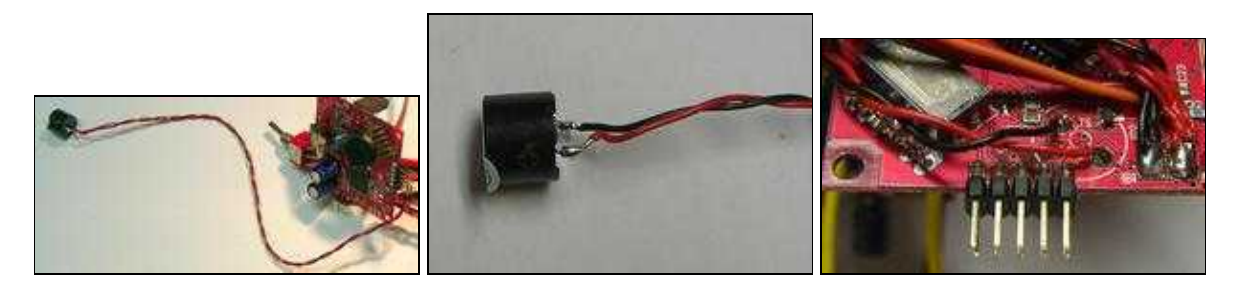

Wichtig: Plus des Summers (beschriftet) muss mit dem + Summeranschluss am Platinenrand verbunden werden

# <span id="page-15-0"></span>**6 Einbau der Elektronik in den Rahmen**

Die gesamte Elektronik sollte jetzt so aussehen:

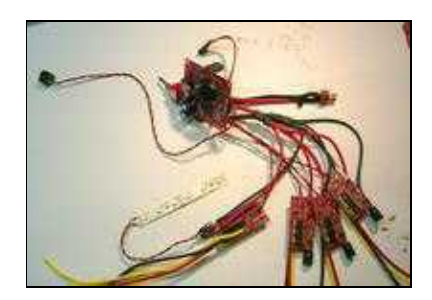

## <span id="page-15-1"></span>**6.1 Trockentest der Elektronik**

Man kann die wesentlichen Funktionen der Elektronik jetzt schon testen. Dazu müssen noch keine Motoren angeschlossen sein.

#### **Vorgehensweise:**

- Empfänger (mit Quarz) anschließen (an den Ausgang für das Summensignal Ausgang 1 beim DSL4TOP)
- Elektronik so ausbreiten, dass kein Kurzschluss entsteht
- 12V (von einem Netzteil) anschließen. (Wenn man ein Netzteil verwendet, ist das beim Kurzschluss sicherer)
- Alle vier BL-Regler und die **[FlightCtrl](https://wiki.mikrokopter.de/FlightCtrl)** müssen von einer gemeinsamen Stromquelle versorgt werden, da sonst die Kommunikation zwischen den Modulen gestört wird und Effekte wie nicht steuerbare oder unkontrolliert laufende Motoren auftreten können.
- Sender einschalten (wie der Sender eingestellt werden muss, steht [hier\)](https://wiki.mikrokopter.de/Sender)
- Einschalten

#### **Kontrolle:**

- die grünen LEDs der BL-Regler müssen an sein. Dann haben sie Versorgung
- die roten LEDs der BL-Regler müssen aus sein. Dann funktioniert der I2C-Bus
- die grüne LED der FC muss an sein. Dann hat sie Versorgung
- die rote LED der FC ist aus, wenn sie Empfang hat
- der Summer ist still, wenn der die FC Empfang hat, der I2C okay ist und die Spannung > 9,6V ist
- der Summer piept, wenn der Sender aus ist

[Video vom "Trockentest" \(5,6MB\)](http://www.mikrocontroller.com/files/Trockentest.wmv)

### <span id="page-15-2"></span>**6.2 Anordnung der BL-Regler**

Die adressierten BL-Regler müssen nun wie folgt angebracht werden:

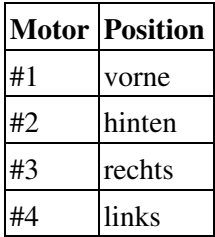

#### **Eselsbrücke:** Regler #3 auf 3 Uhr

Man kann die Regler von der Mitte des Rahmens durch die Centerplates fädeln (evtl. die Schrauben in den Ecken wieder lösen). Danach verlaufen die Motorkabel nach außen und die Versorgungskabel nach innen.

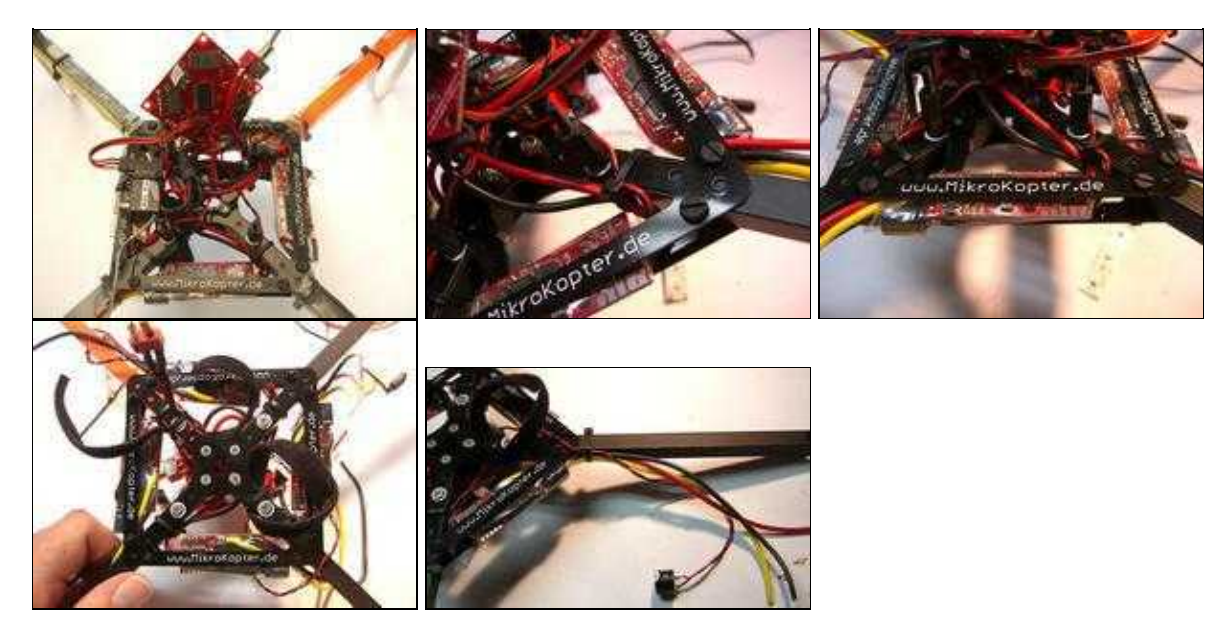

[Video vom Einbau \(14,5MB\)](http://www.mikrocontroller.com/files/ElektronikInRahmen.wmv)

[Video vom Einschrumpfen der Regler \(5MB\)](http://www.mikrocontroller.com/files/BL_Schrumpfen.wmv)

## <span id="page-16-0"></span>**6.3 Einbau der Flight-Ctrl**

Auf der Flight-Control ist an der Oberseite an einer Ecke ein Pfeil zu erkennen. Dieser Pfeil muss unbedingt nach vorne zeigen, also auf den Motor mit der Nummer 1!

In der Abbildung ist der Pfeil mit einem roten Quadrat markiert:

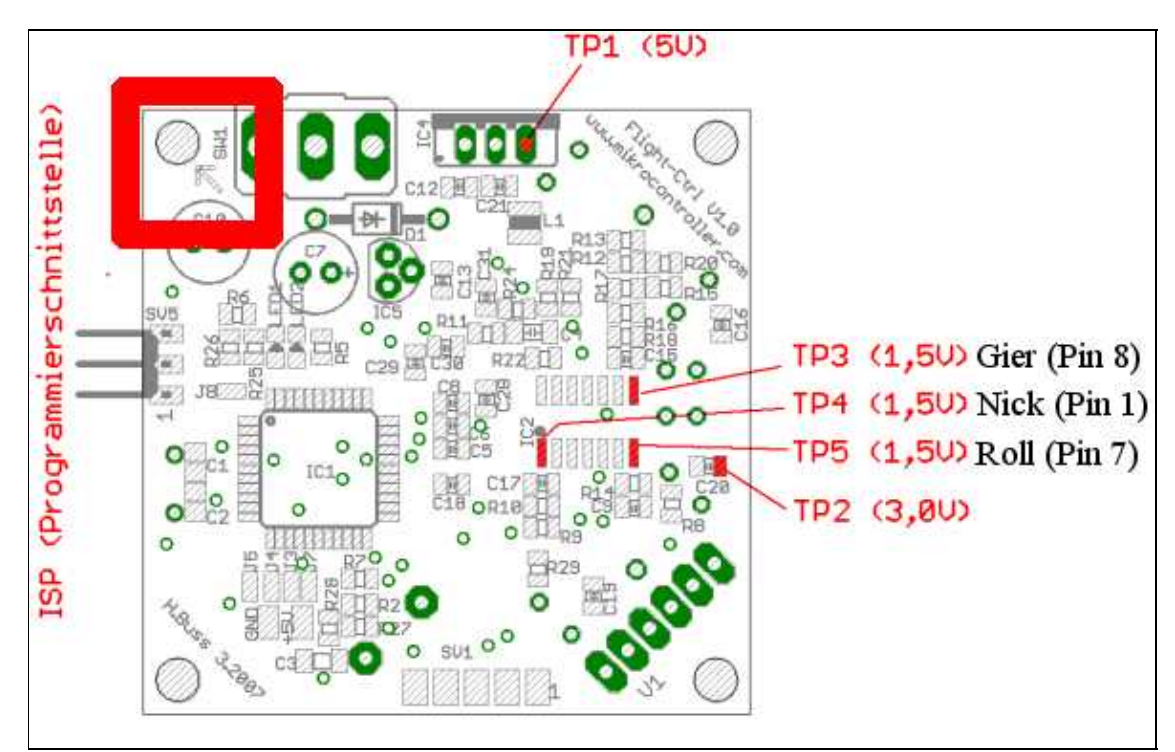

## **6.4 Anschluss und Montage der Motoren und Propeller**

<span id="page-17-0"></span>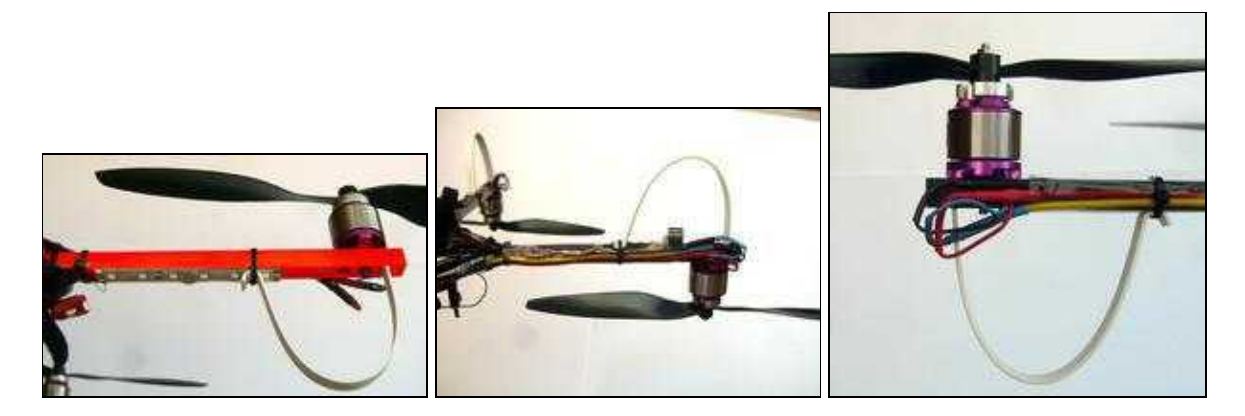

Die Motorleitungen der Motoren können außen oder durch die Ausleger verlegt werden. Bei dem Heckausleger kann man gleichzeitig die Leitungen für den Summerverlegen und den Summer dann mit Schrumpfschlauch am Ausleger befestigen.

[Mehr Details zur Motormontage](https://wiki.mikrokopter.de/ROXXY-Motoren)

#### **6.5 Montage des Akkus**

<span id="page-17-1"></span>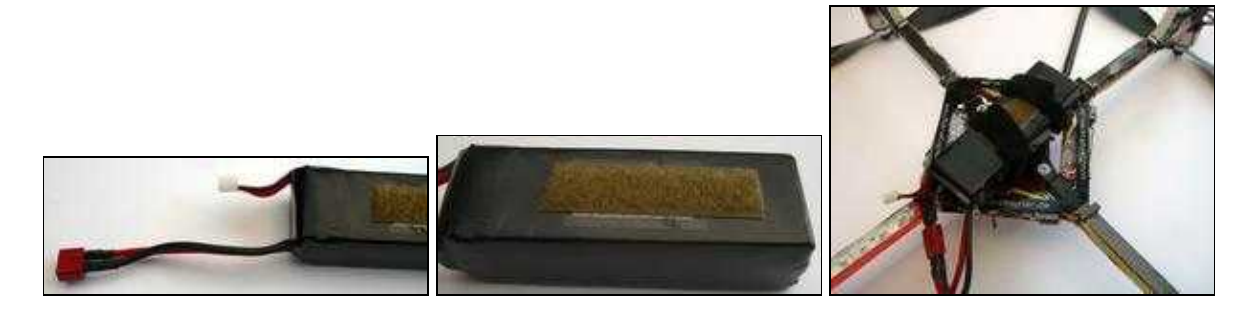

An den Akku muss ggf. der Deans-Stecker (weiblich) angelötet werden. An dem Stecker sind Plus und Minus beschriftet.

Auch hier wieder die Lötstellen **gut verzinnen** und mit Schrumpfschlauch gegen Kurzschluss schützen.

Auf keinen Fall die Akkuleitungen kurzschließen!

Der Akku wird mit den zwei doppelseitigen Klettbändern gehalten (Photo). Die Klettbänder sollten in der Mitte mit Kabelbindern am Rahmen befestigt werden.

**Tipp:** Wenn auf den Akku zusätzlich Klettband aufgeklebt wird, hält dieser wesentlich besser. Auf längere Sicht sollte man den Akku besser gegen mechanische Belastung schützen als hier auf den Fotos gezeigt. Besonders die Schrauben des Rahmens sollten keinesfalls auf den Akku drücken.

# <span id="page-18-0"></span>**7 Erste Inbetriebnahme**

Nachdem der Kopter nun ordnungsgemäß montiert und verlötet wurde, muss der Kopter und der angeschlossene Sender noch überprüft und eingestellt werden. Hierfür wird das KopterTool benötigt.

Woher man das KopterTool bekommt und was überprüft und eingestellt werden muss ist in einfachen **Step's** erklärt.

Hier geht es zu den Steps: **[Erstinbetriebnahme](https://wiki.mikrokopter.de/Erstinbetriebnahme)**

# <span id="page-19-0"></span>**8 Sicherheit**

Ein Kopter kann auch gefährlich werden. Die Sicherheit im Umgang mit dem Kopter geht vor, deshalb unbedingt lesen:

- [SafetyFirst](https://wiki.mikrokopter.de/SafetyFirst)
- [Sicherheitshinweise von LiPos](https://wiki.mikrokopter.de/LiPo)
- [KategorieAnleitung](https://wiki.mikrokopter.de/KategorieAnleitung)